## **Emulation de périphérique USB-ETH pour l'audit IoT/Automotive**

Philippe AZALBERT - [@Phil\\_BARR3TT](https://twitter.com/Phil_BARR3TT)

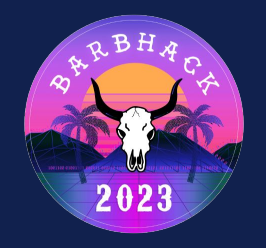

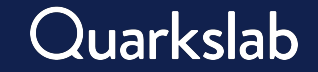

## **Étapes typique d'une évaluation d'IoT**

▶ Extraction **mémoire**

▶ …

- ▶ Recherche d'accès de **debug**
- ▶ Analyse des communications vers le **backend**

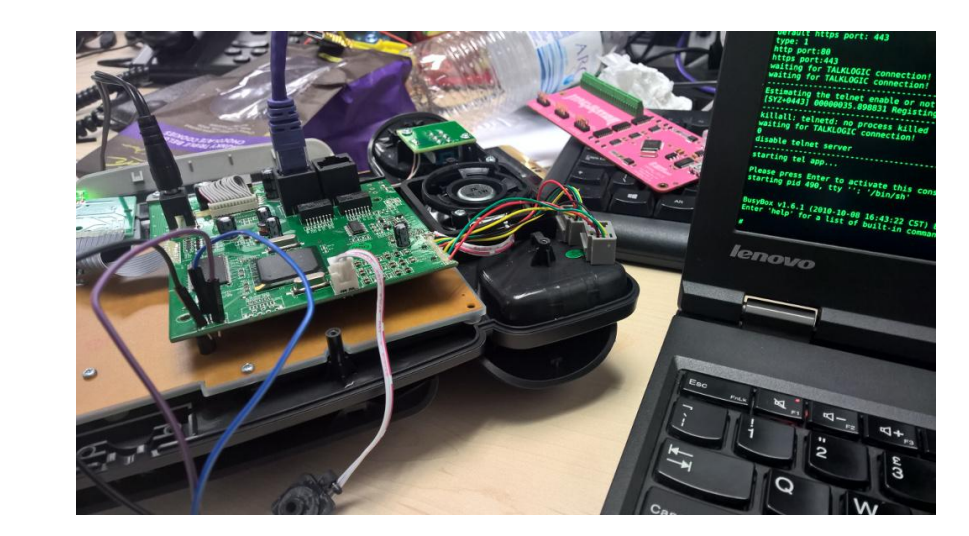

```
there are multiple types of loggers with different characteristics
 the Logger which is a usb device using CDC-EEM
 that comes up on 192.168.186.1 with an ftp server
findLogger () \{monitorLoggerName=""
    # find the usb device vendor and product id
    USBID = \frac{1}{5}(lsusbv)if [ "${USBID}" == "f00d:b33f" ]; then
     # logger board
      monitorLoggerName="common-logger"
      loggerInterface="usb0"
      LOGGER IP=192.168.186.1
      DAEMONOPTS=" ${LOGGER IP}"
    fi
```
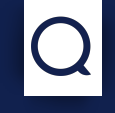

```
there are multiple types of loggers with different characteristics
 the Logger which is a usb device using CDC-EEM
 that comes up on 192.168.186.1 with an ftp server
findLogger () \{monitorLoggerName=""
    # find the usb device vendor and product id
    USBID = \frac{1}{2}(lsusbv)if [ "${USBID}" == "f00d:b33f" ]; then
     # logger board
      monitorLoggerName="common-logger"
      loggerInterface="usb0"
      LOGGER IP=192.168.186.1
      DAEMONOPTS=" ${LOGGER IP}"
    fi
```
#### **Exemple #2 : ouverture de ports**

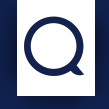

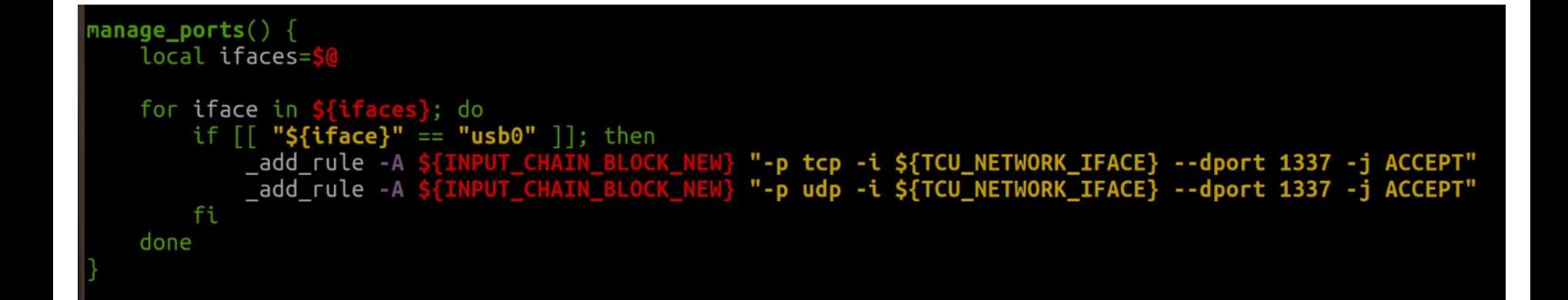

#### **Exemple #2 : ouverture de ports**

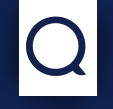

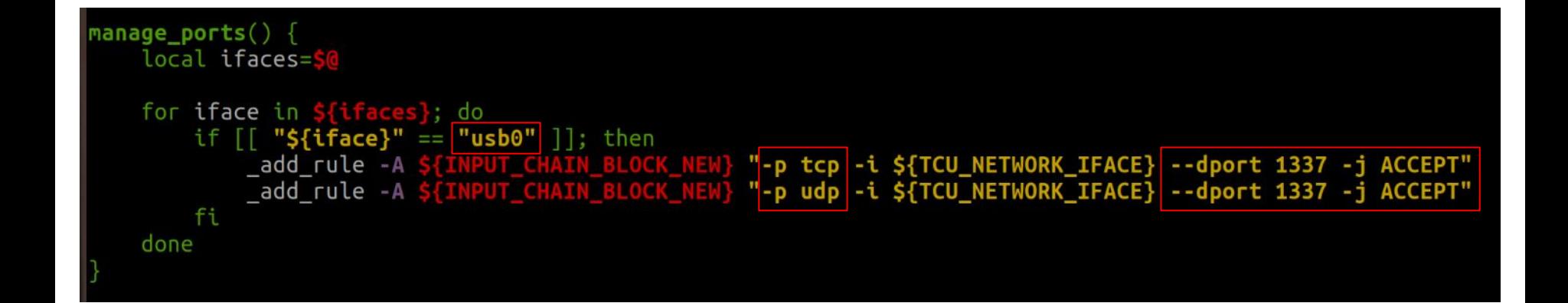

#### **Point commun entre ces deux IoTs**

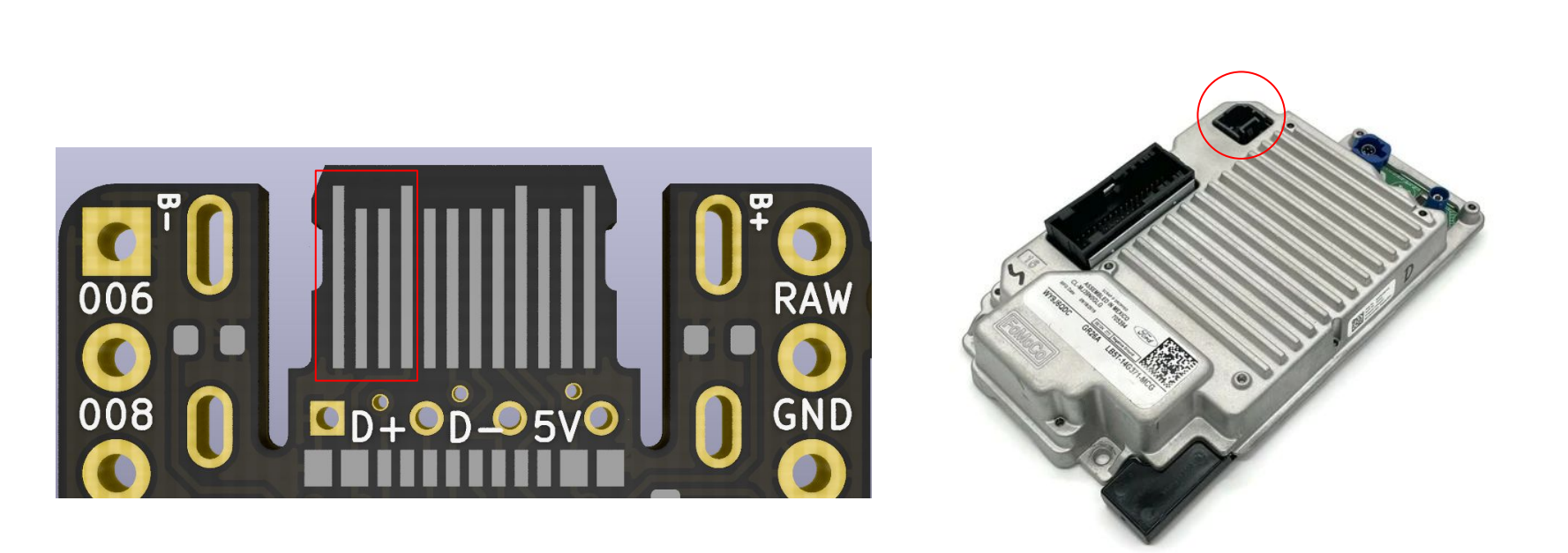

Un équipement **Ethernet-over-USB** spécifique débloque l'accès aux logs ou modifie les iptables

## **L'automobile, un IoT de tout les jours**

- ▶ Réglementation **UE 2015/758 "E-Call"** : **connectivité data obligatoire** dans tout nouveau modèle de véhicule routier
- ▶ Le calculateur **télématique (TCU)** est en charge de cette connectivité
- ▶ Outre les appels d'urgence, il sert également pour la connectivité d'autres ECUs
	- ▶ Console **info-divertissement (IVI)**
	- ▶ Remontée de logs de la **Gateway**
	- ▶ **Mises à jour**
	- ▶ …

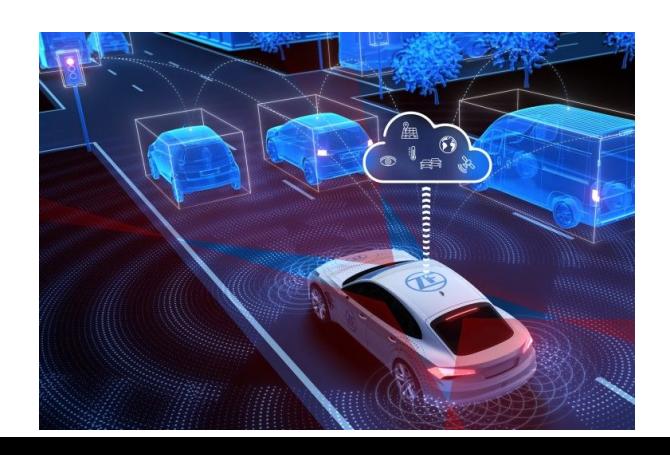

### **Topologie d'un véhicule connecté**

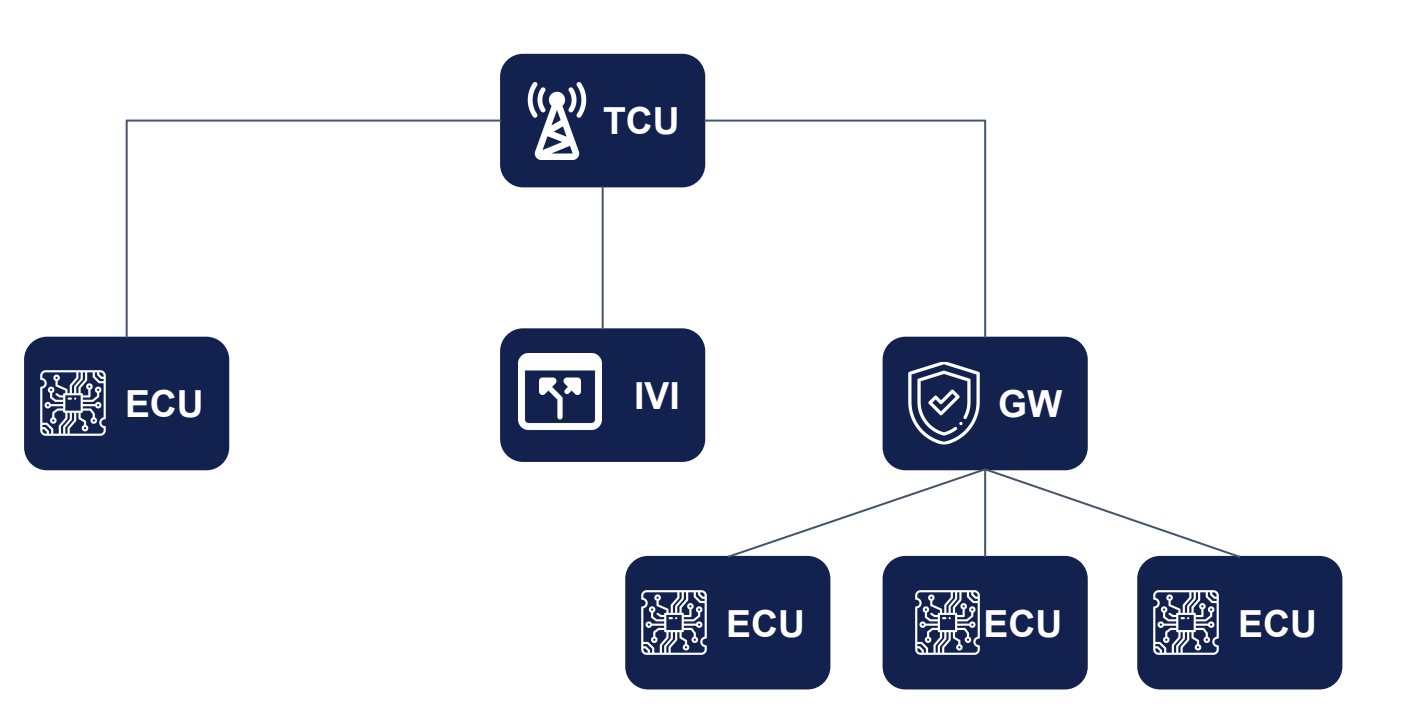

#### **Audit des communications d'un modem 4G/5G**

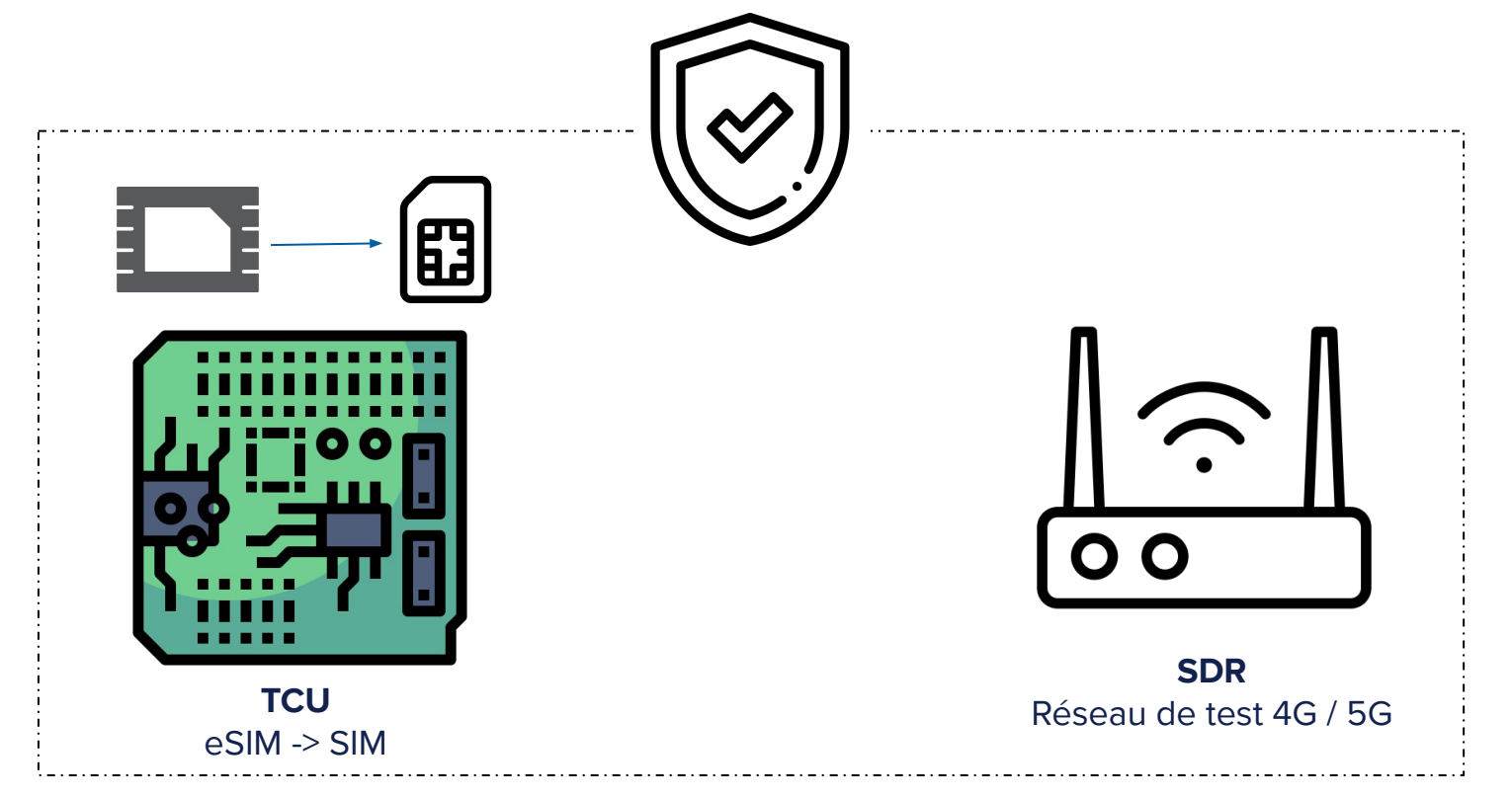

**Cage Faraday**

#### **Topologie d'un véhicule connecté**

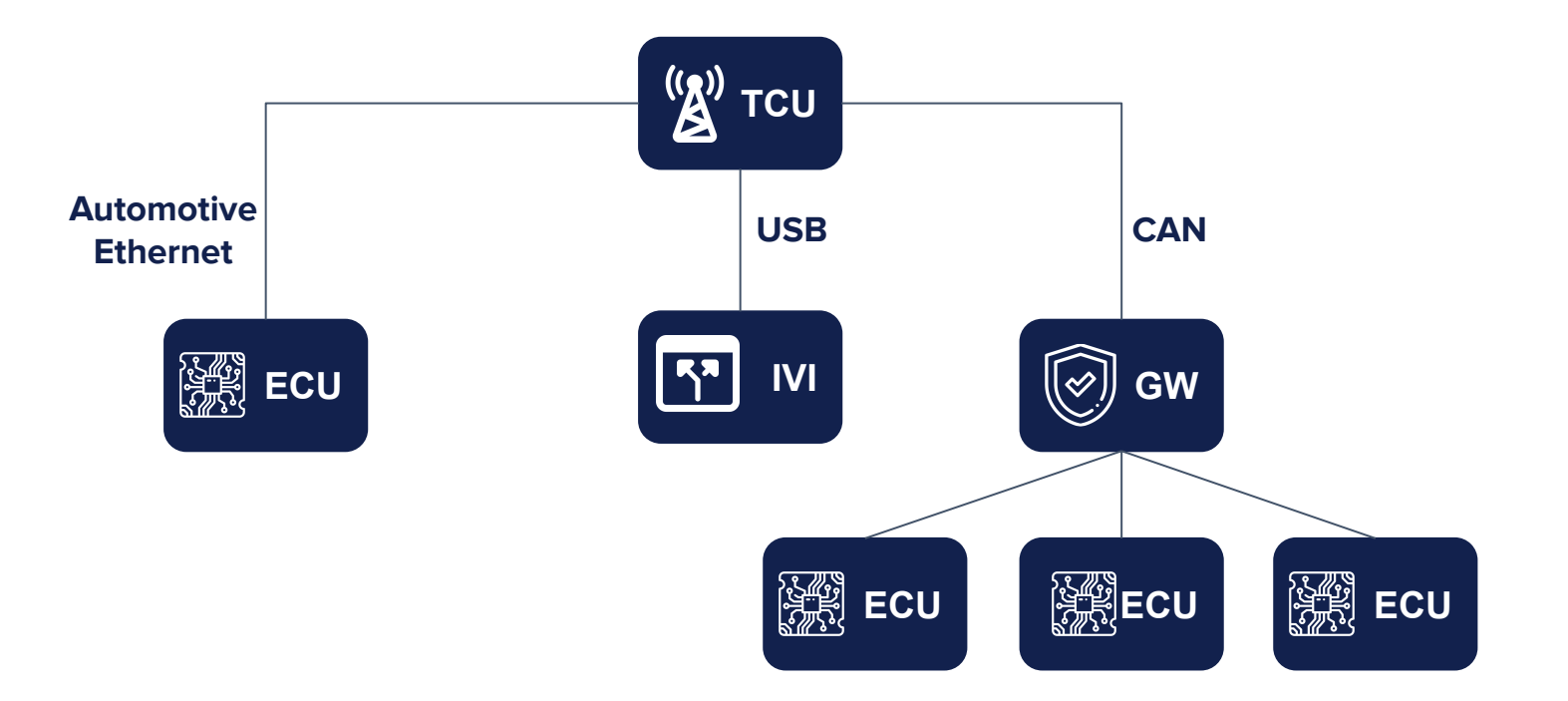

### **Et pourquoi pas un adaptateur ASIX ?**

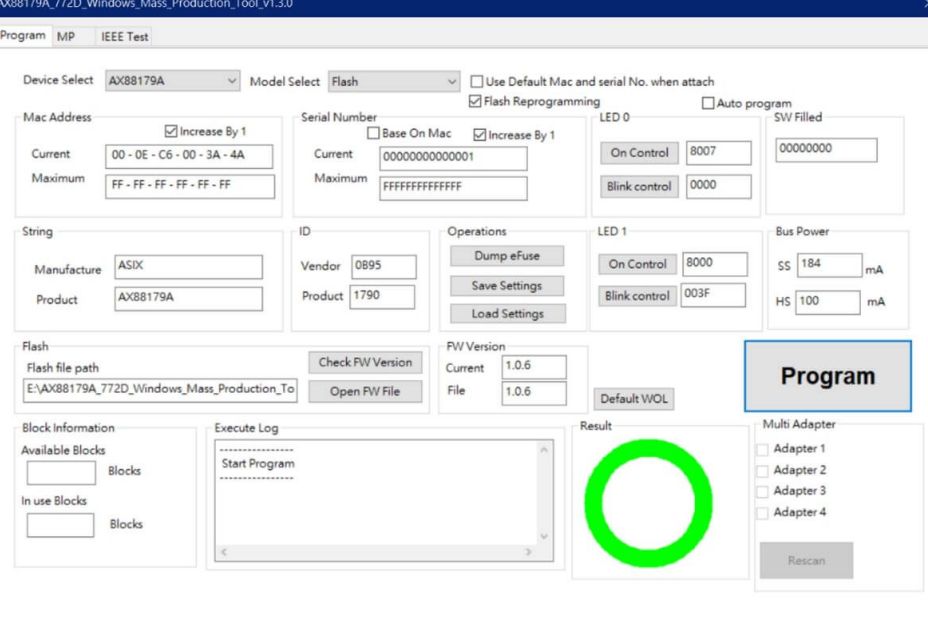

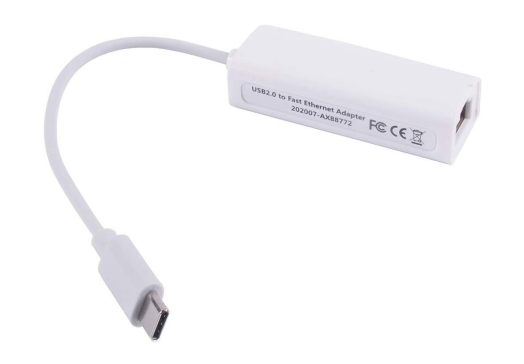

### **Et pourquoi pas un adaptateur ASIX ?**

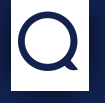

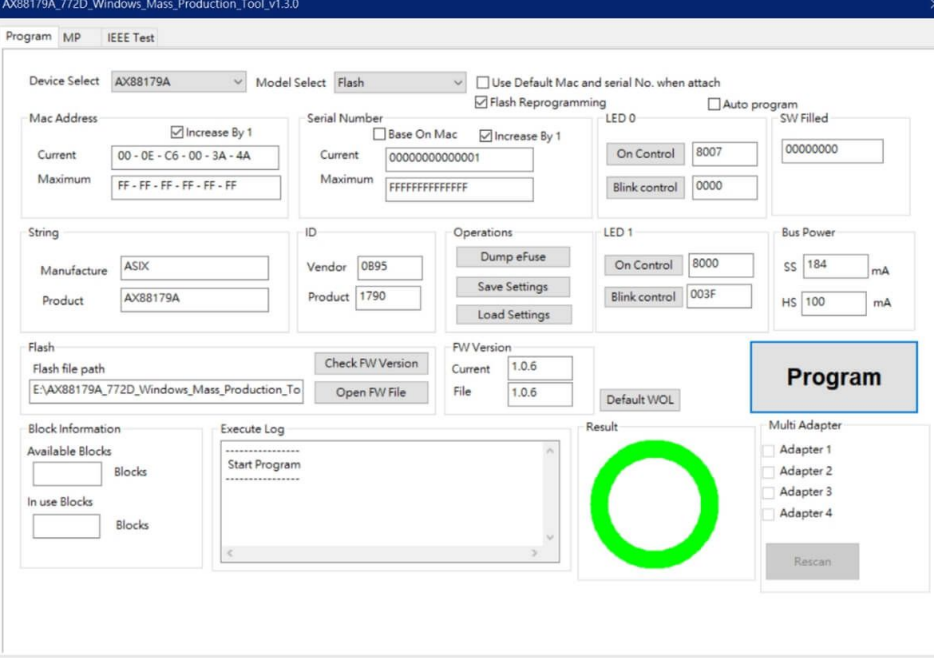

- 
- **✓** Manufacturer String
- **✓** Product String
- **✓** Numéro de série
- **✓** Adresse MAC
- **✓** Alimentation du bus

## **Et pourquoi pas un adaptateur ASIX ?**

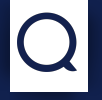

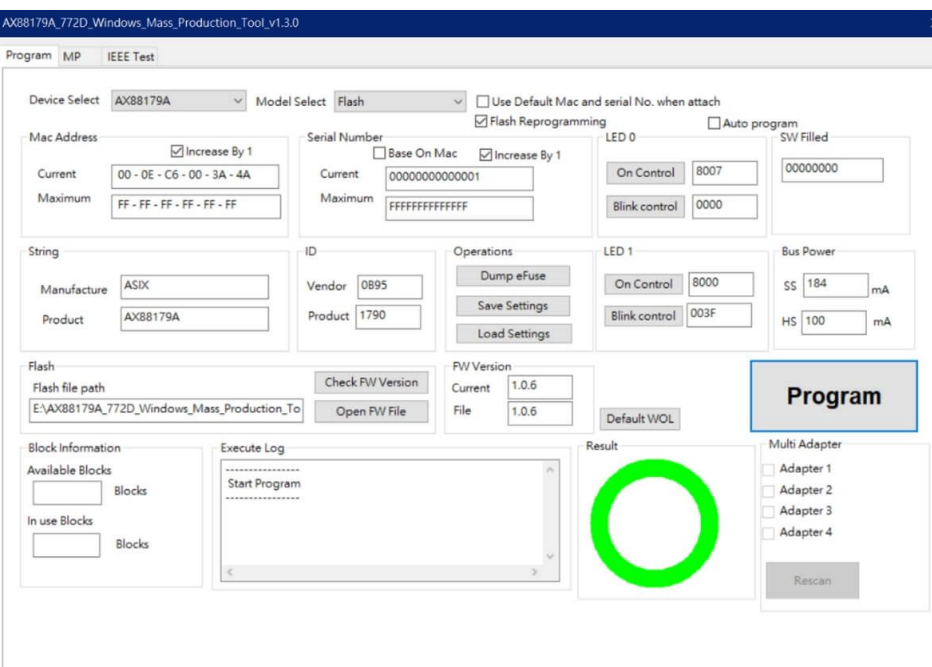

- 
- **✓** Manufacturer String
- **✓** Product String
- **✓** Numéro de série
- **✓** Adresse MAC
- **✓** Alimentation du bus
- ✘ Descripteurs de configuration
- ✘ Descripteurs d'interface
- ✘ Descripteurs d'endpoint
- ✘ eFuse pouvant limiter la programmation

## **Le protocole USB**

- ▶ Architecture **hôte-périphérique**
- ▶ 4 types de **transferts**
	- ▶ Control
	- $\blacktriangleright$  Bulk
	- ▶ Interrupt
	- ▶ Isochronous
- ▶ Transmission des données par **transactions**
	- ▶ Token
	- ▶ Data
	- ▶ Handshake
- ▶ **Classes** (Mass Storage, CDC, HID..)
- ▶ Buffers de données unidirectionnels : **endpoints**

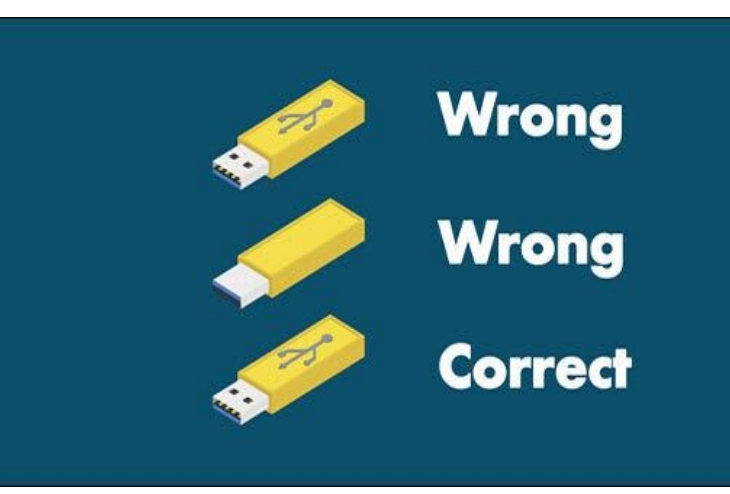

#### **Le protocole USB - les descripteurs**

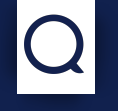

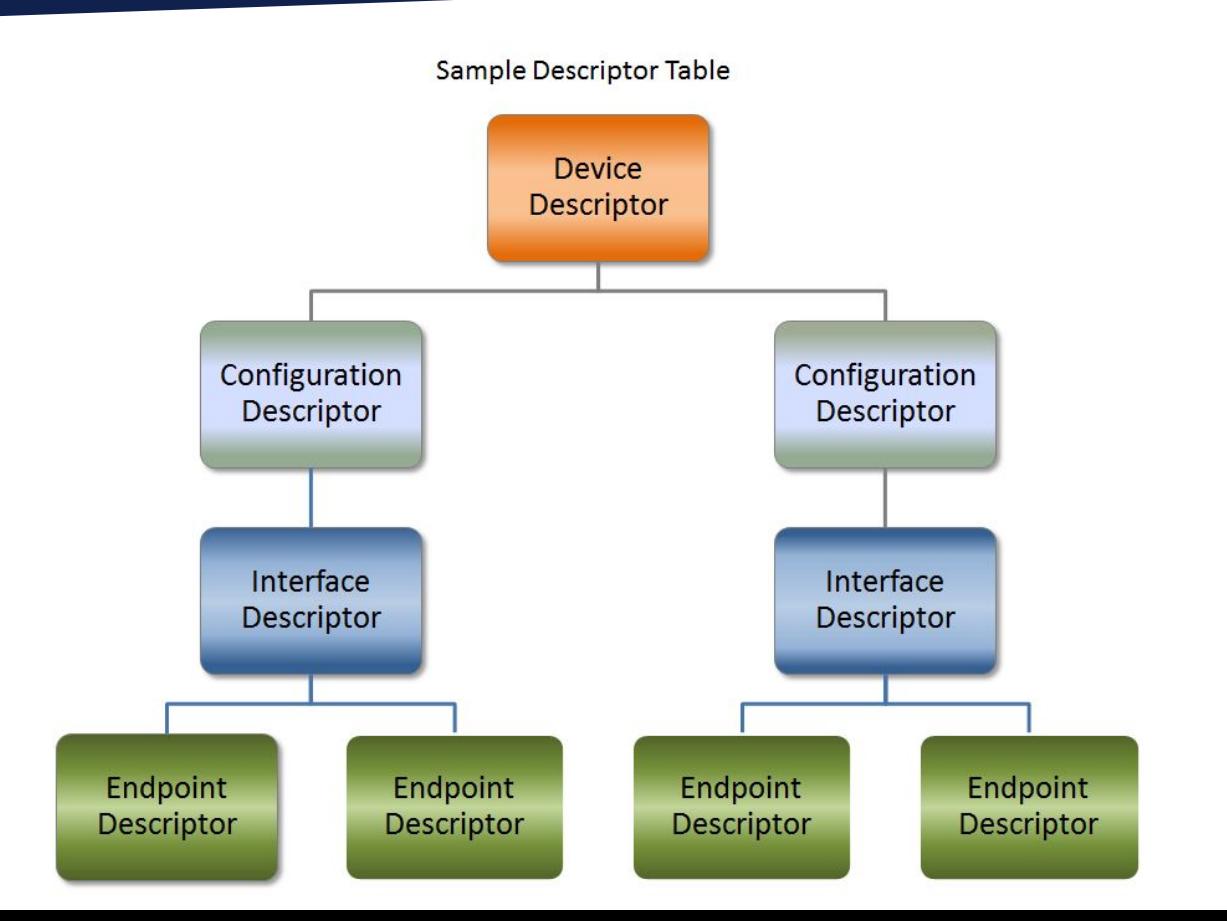

## **Exemple de descripteurs**

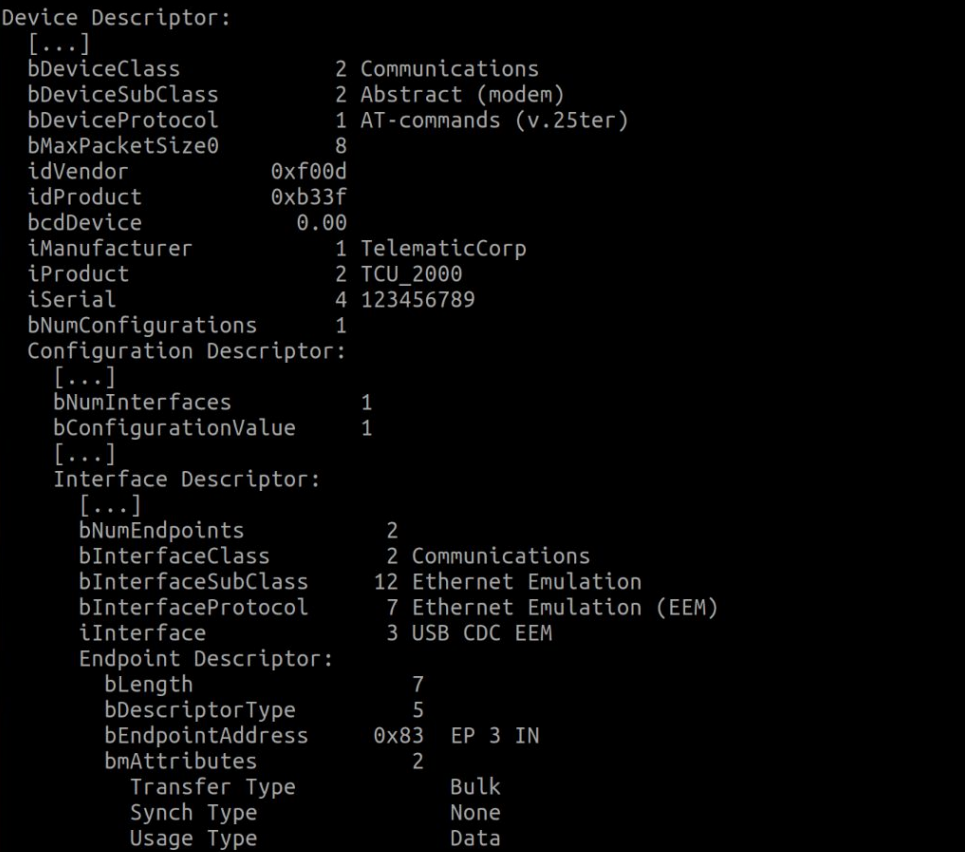

## $\bigcap$

#### **Facedancer 2.9**

- ▶ Combinaison de **platines électronique** et d'une **librairie Python** pour émuler un périphérique USB
- ▶ Exemple de cartes compatibles
	- ▶ Facedancer21 [https://goodfet.sourceforge.net/hardware/facedancer21/]
	- ▶ GreatFET [<https://greatscottgadgets.com/greatfet/>]
	- ▶ Luna/Cynthion [\[https://greatscottgadgets.com/cynthion/](https://greatscottgadgets.com/cynthion/)]
- ▶ La version 2.9 de la libraire Facedancer permet un mode "**Proxy**" avec un support de **MitM** <https://github.com/greatscottgadgets/Facedancer>

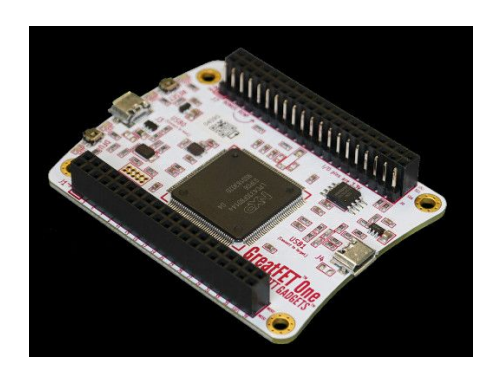

## **Facedancer - émulation d'un périphérique en quelques lignes**

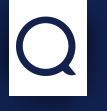

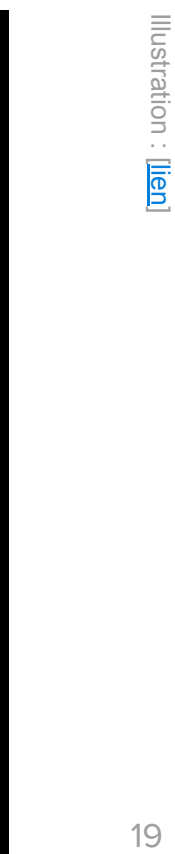

```
from facedancer
                              import main
from facedancer.future
                              import *
Quse inner classes automatically
class HackRF(USBDevice):
        Device that emulates a HackRF enough to appear in ``hackrf info``.
    11 11 11
    # Show up as a HackRF.
    product string : str = "HackRF One (Emulated)"
    manufacturer string : str = "Great Scott Gadgets"
    vendor_id \qquad :: int = 0x1d6b
    product id \qquad: int = 0x0002
    # Most hosts won't accept a device unless it has a configuration and an interface.
    class DefaultConfiguration(USBConfiguration):
        class DefaultInterface(USBInterface):
             pass
    # Vendor requests
    @vendor_request_handler(number=14, direction=USBDirection.IN)
    @to device
    def handle_control_request_14(self, request):
        # Theoretically, this is the point where you'd experiment<br># with providing one-byte responses and see what `hackrf_info` does.
        request.reply([2])
```
## **Protocole CDC-EEM**

- **EEM: Emulated Ethernet Module**  $\blacktriangleright$
- Utilise des transferts de type Bulk  $\blacktriangleright$
- Se compose d'une entête (header 2 octets petit boutisme) et de données (payload)  $\blacktriangleright$
- Deux types de paquets **EEM**  $\blacktriangleright$ 
	- **Commande** ( $bmType = 1$ )  $\blacktriangleright$
	- **Données** (bmType =  $0$ )  $\blacktriangleright$
- **CRC32** des trames Ethernet, fixé à Oxdeadbeef si bmCRC =  $0$  $\blacktriangleright$

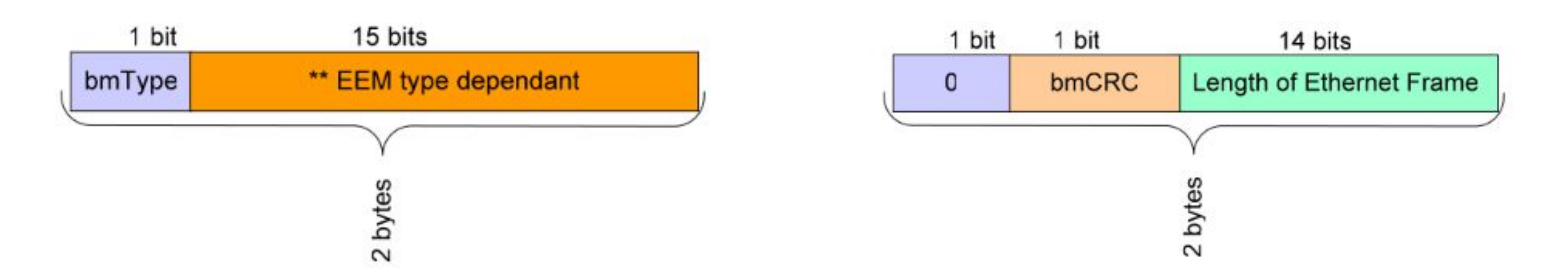

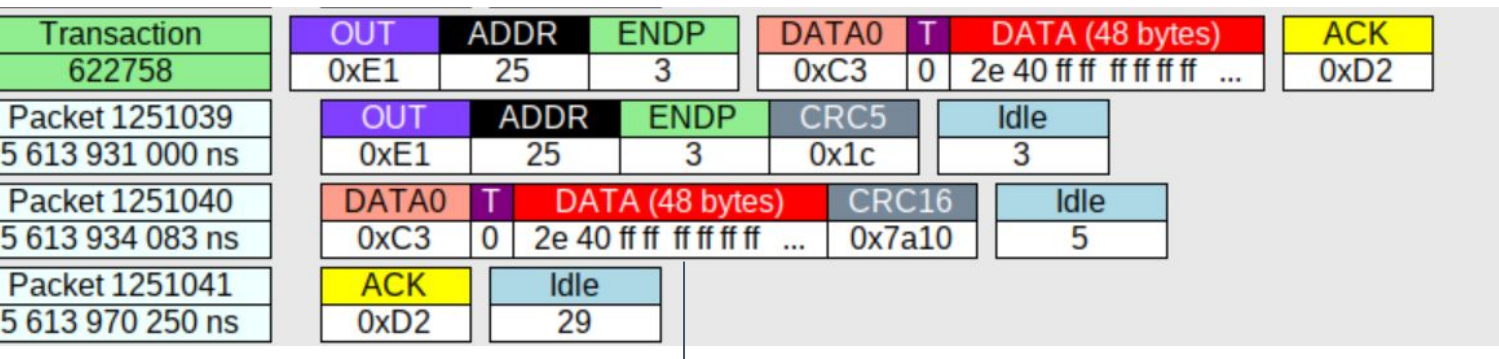

2E 40 FF FF FF FF FF FF 12 34 56 78 9A BC 08 06 00 01 08 00 06 04 00 01 12 34 56 78 9A BC C0 A8 63 02 00 00 00 00 00 00 C0 A8 63 01 05 FA 98 8B

- ▶ **Header** : 0x402E
	- ▶ Type : Data
	- ▶ CRC : calculé
	- ▶ Payload : 46 octets
- ▶ **CRC** : 0x8B98FA05

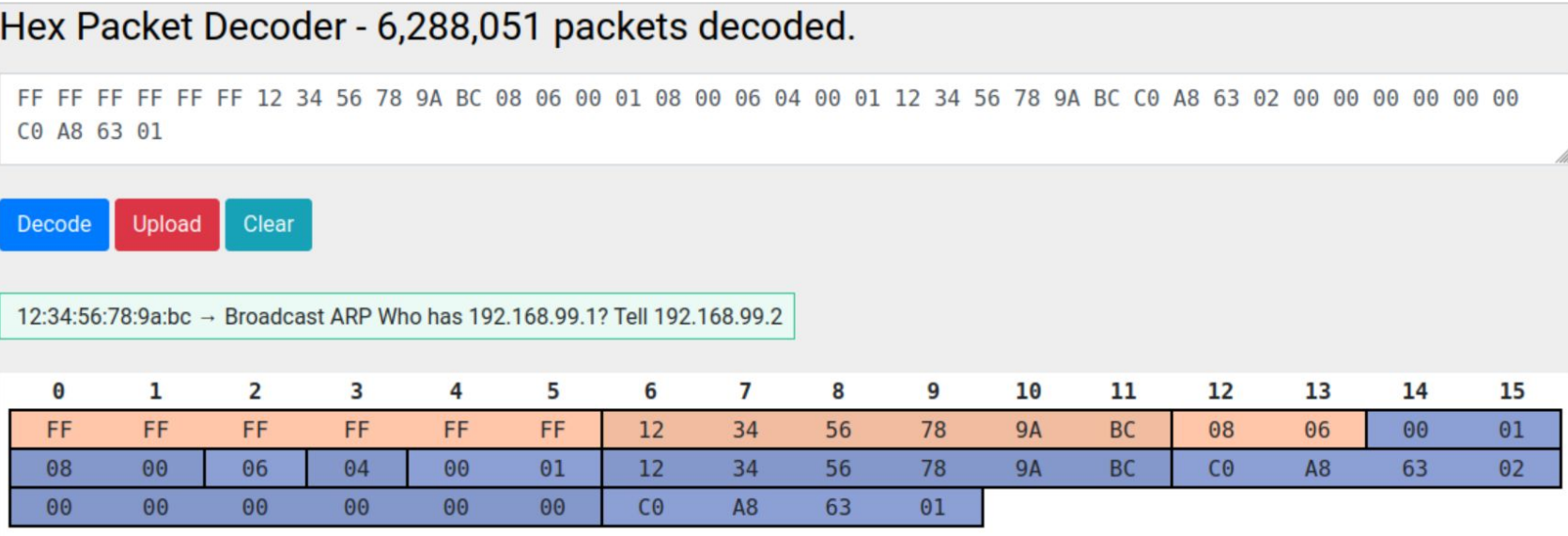

2 protocols in packet:

Ethernet ARP

#### **Scapy : manipulation de paquets réseaux**

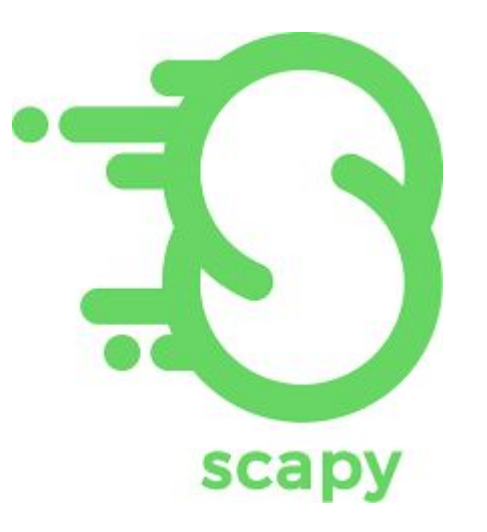

<https://scapy.net/>

## La minute Scapy

- Chaque protocole a sa classe  $\blacktriangleright$
- Un paquet se compose de classes encapsulées  $\blacktriangleright$
- Exemple 1 : forgeons une requête PING  $\blacktriangleright$

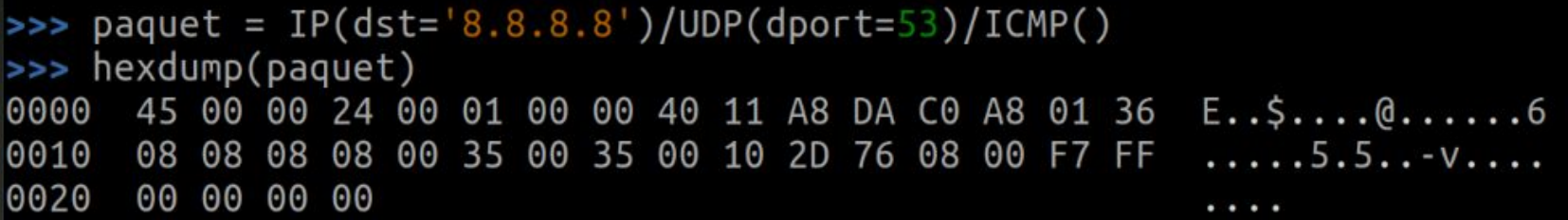

Exemple 2 : vérifier si un protocole est présent  $\blacktriangleright$ 

>>> ICMP in paquet True

```
FF FF FF FF FF FF 12 34 56 78 9A BC 08 06 00 01 08 00 06 04 00 01 12 34 56 78 9A BC C0 A8 63 02 00 00 00 00 00 00
CO A8 63 01
Decode
         Upload
                   Clear
12:34:56:78:9a:bc → Broadcast ARP Who has 192.168.99.1? Tell 192.168.99.2
```
#### **Classe Ether**

>>> print(data) b'\xff\xff\xff\xff\xff\xff\xff\x124Vx\x9a\xbc\x08\x06\x00\x01\x08\x00\x06\x04\x00\x01\x12 4Vx\x9a\xbc\xc0\xa8c\x02\x00\x00\x00\x00\x00\x00\xc0\xa8c\x01'  $>>$ >>> Ether(data) <Ether dst=ff:ff:ff:ff:ff:ff:ff src=12:34:56:78:9a:bc type=ARP <ARP hwtype=Ethernet 10Mb) ptype=IPv4 hwlen=6 plen=4 op=who-has hwsrc=12:34:56:78:9a:bc psrc=192.168.99.2 hwdst=00:00:00:00:00:00 pdst=192.168.99.1 |>>  $>$ 

## **Fonctionnalités intégrées**

#### ▶ **ARP / ICMP**

Transmission de la réponse si destination = adaptateur émulé

#### ▶ **DHCP**

Génération d'un bail statique

#### ▶ **DNS**

Envoi d'une réponse usurpée sur la base d'une liste personnalisable de noms de domaine

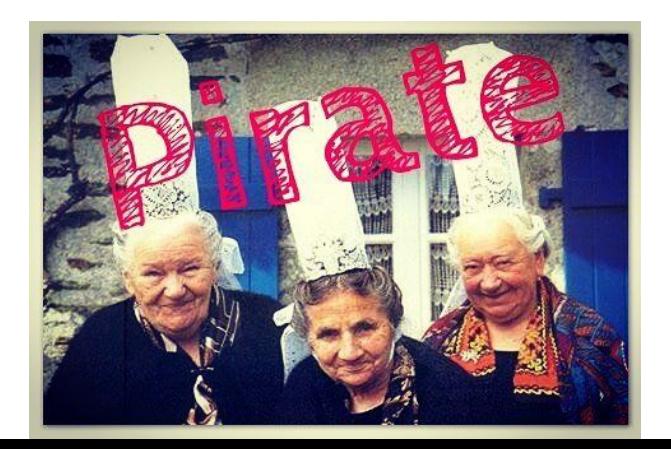

## **Arguments supportés**

#### ▶ **--vid / --pid** Valeurs souhaitées du Vendor ID et Product ID

#### ▶ **-m / -p / -s**

Modification des Manufacturer String, Product String, Serial number

#### ▶ **-- dns**

Chemin d'accès vers un fichier contenant les couples 'nom de domaine / ip' cible pour intercepter les requêtes DNS

▶ **--ip / --netmask / --gw / --mac** Paramètres réseaux de l'adaptateur

### **Connexion au réseau**

- ▶ Scapy fonctionne dans l'**userland**
- ▶ Lors de l'envoi de paquet **SYN-ACK**, le kernel transmet un paquet **RST**
- ▶ Solution : utilisation d'une interface **TUN**

sudo ip tuntap add name eem0 mode tun sudo ip addr add 192.168.99.1 peer 192.168.99.2 dev eem0 sudo ip link set eem0 up

▶ Règles iptables **POSTROUTING/FORWARD** pour disposer d'une connectivité réseau

sudo iptables -t nat -A POSTROUTING -s 192.168.99.2 -j MASQUERADE sudo iptables -A FORWARD -i eem0 -s 192.168.99.2 -j ACCEPT sudo iptables -A FORWARD -o eem0 -d 192.168.99.2 -j ACCEPT

Démo!

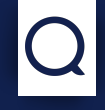

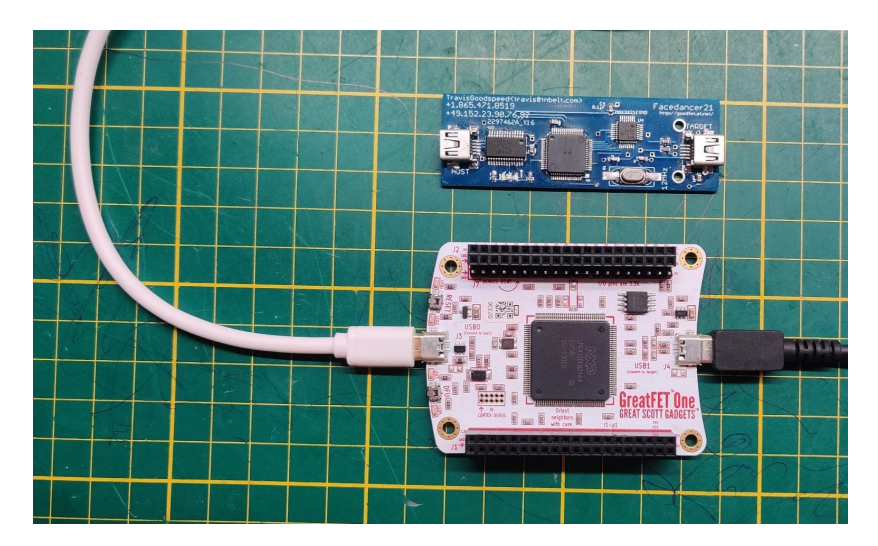

Règles iptables POSTROUTING/FORWARD pour disposer d'une connectivité réseau  $\blacktriangleright$ 

#### **Evolutions ?**

- ▶ Support IPV6
- ▶ Mode "**Man in the Middle**" ECU <-> TCU
- ▶ Scanner **VID/PID**

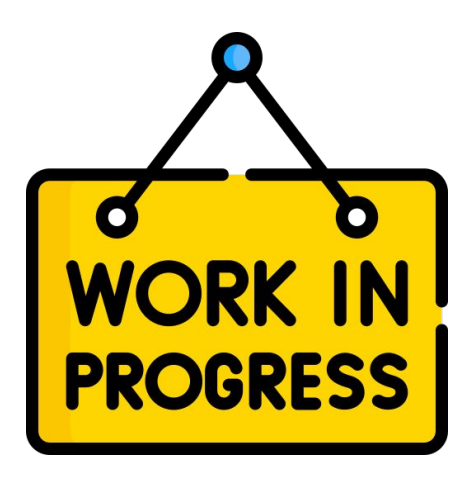

## Merci!

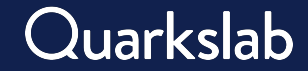

# **Thank you**

#### **Contact information:**

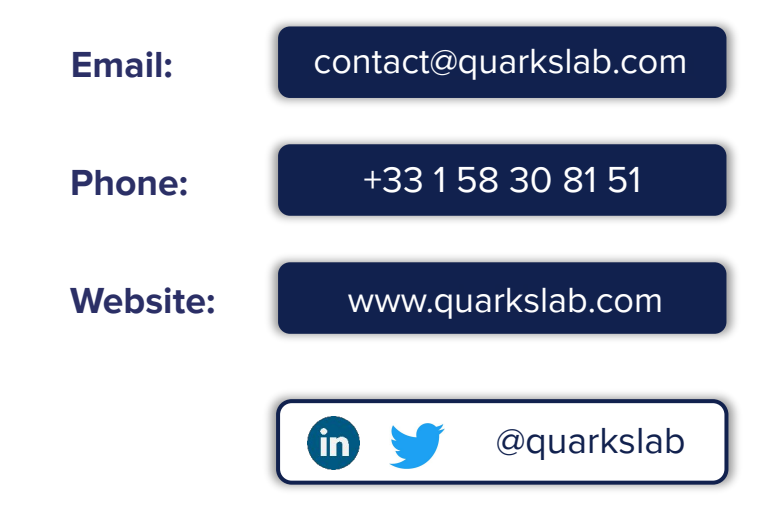

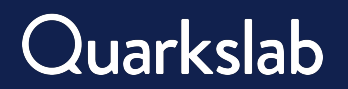